# **Technical aspects**

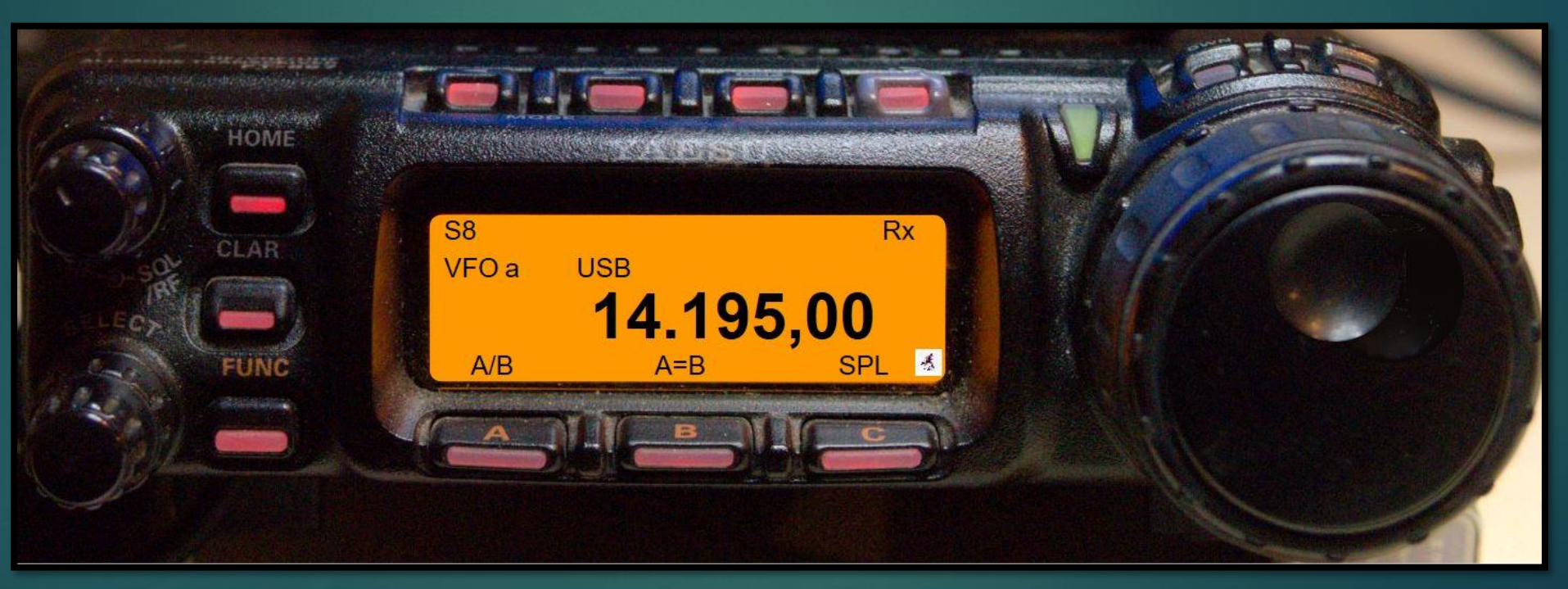

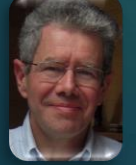

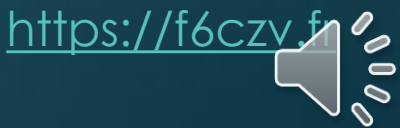

# Summary

- **Projects goals**
- **Test configuration**
- **Global architecture**
- **ESP32 Loop**
- **Web server**
- **Web browser display**
- **Web client application sequencing**
- **Software bench**
- **IDE : Source directories structure**
- **IDE : Libraries**
- **References**

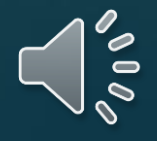

# Project goals

- **To implement a web App for an FT-857 CAT able to:**
	- **Have a realistic view of the radio front panel**
	- **Display the main radio parameters (freq, mode, S-Meter…)**
	- **Input frequency and mode**
	- **Simulate the VFO dial**
	- **Toggle the VFOs, the SPLIT and clarifier functions**
- **Implement the web server on an ESP32 connected to**
- **Take into account browsers on PCs, tabs or if possible on**

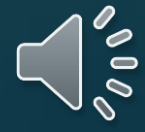

# Test configuration

4

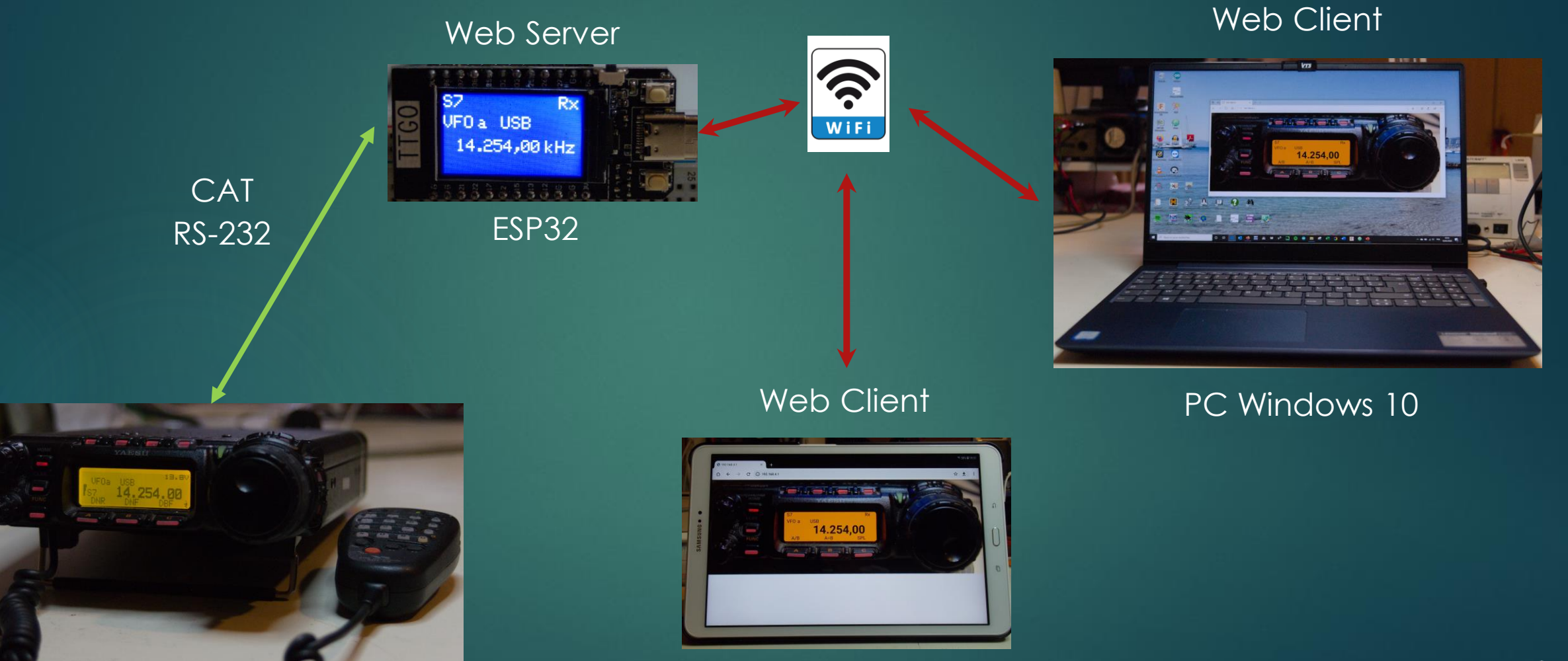

Samsung Tab A6

18 Dec 2020

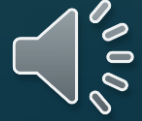

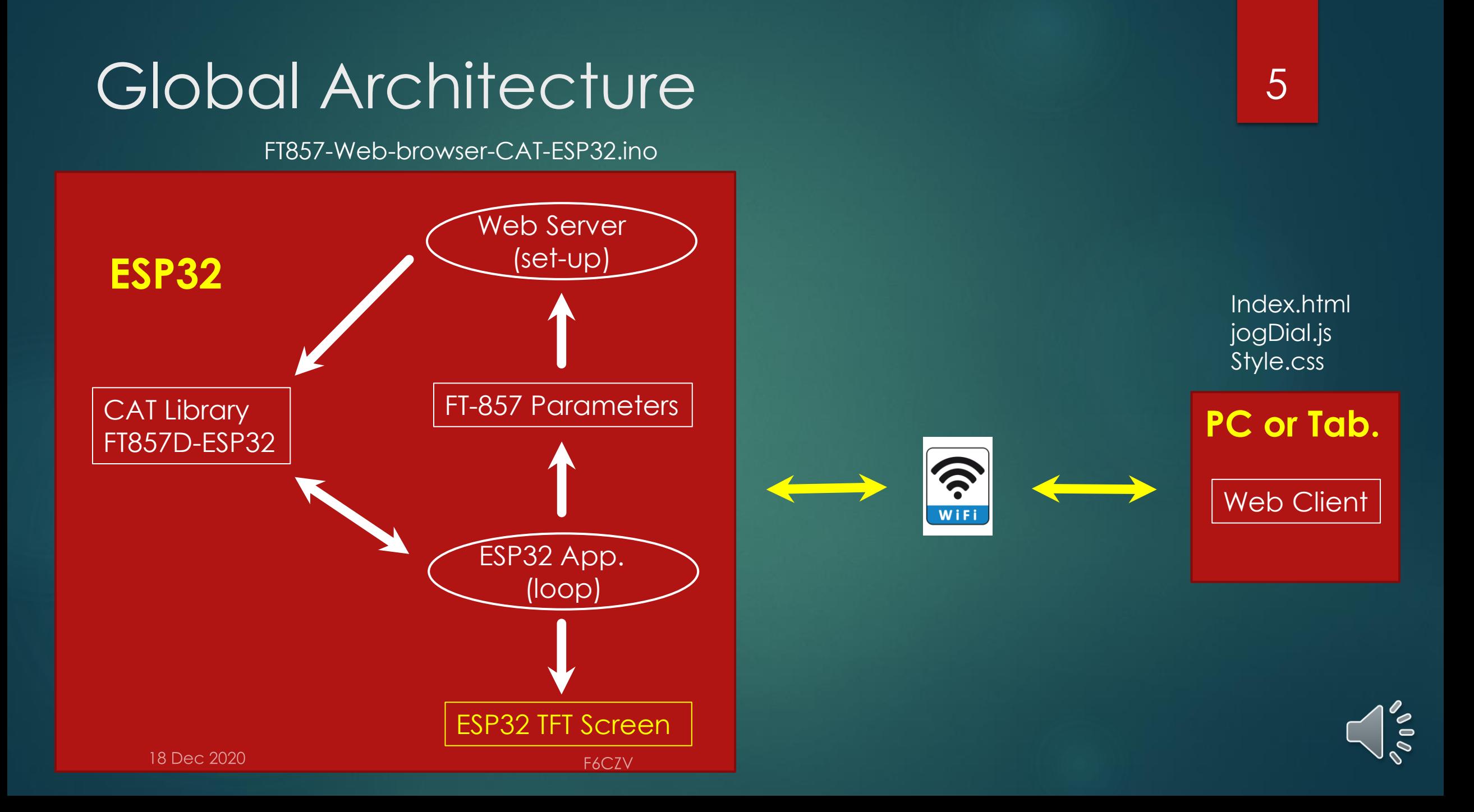

## ESP32 Loop

On timer (500ms):

- Parameter requests to the FT-857 through CAT commands
- Processing of CAT responses and update of global variables
- Update of the ESP32 display

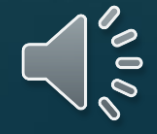

### Web server

At client init. :

Sending from the SPIFFS memory zone of the contents of index.html, jogdial.js, style.css and of images

On FT-857 parameter request from the client:

Sending of the value of the corresponding global variable

On update request (mode, frequency) or action request (VFO A/B, SPLIT, …) :

Direct call to the FT-857 CAT library

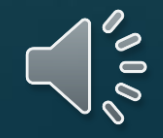

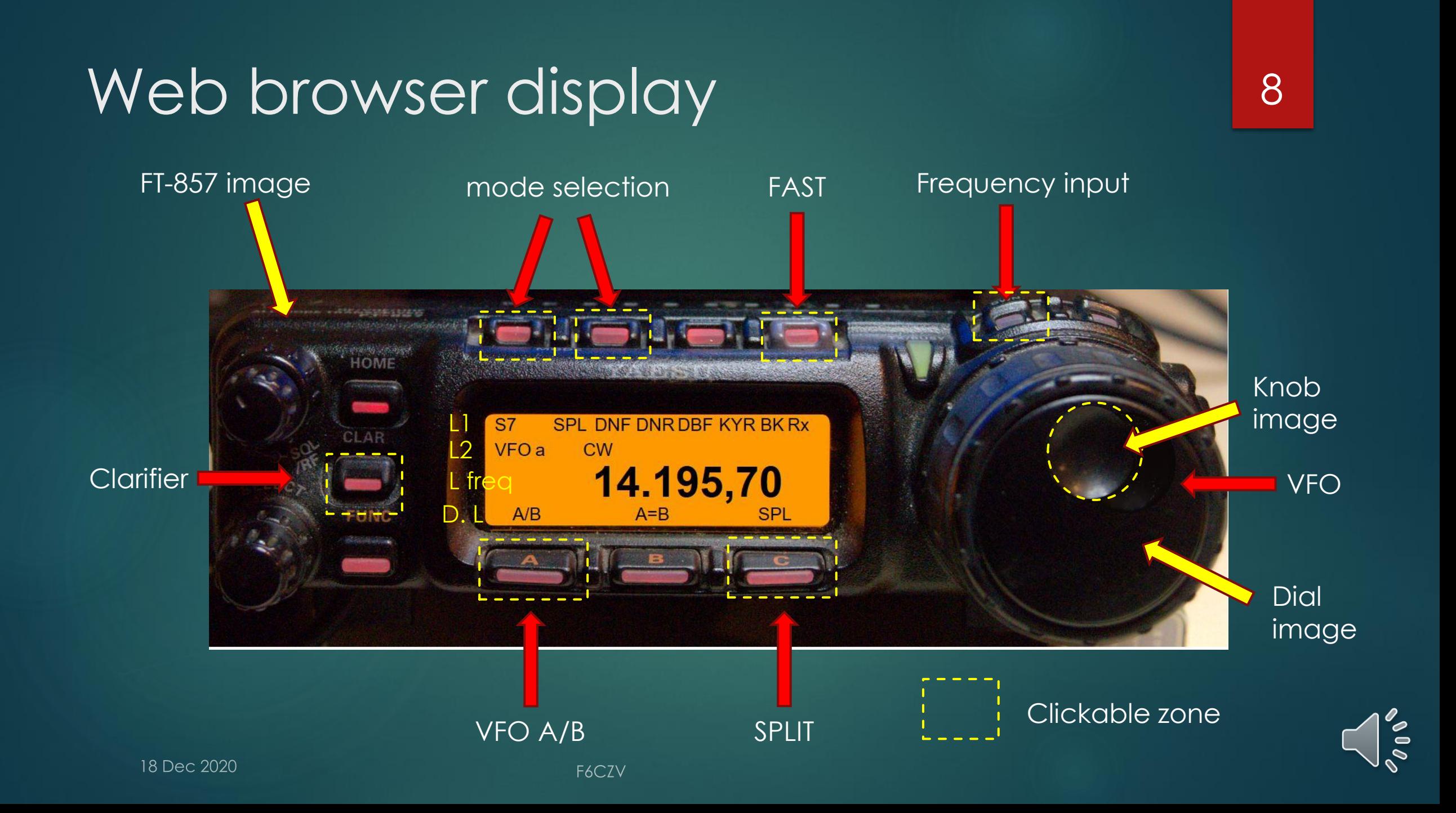

# Web client application sequencing

#### On click :

- Mode or frequency :
	- data is input from a form and the client sends a GET request to the web server
- Clarifier, Split, VFO A/B :
	- The client sends a specific GET request to the web server
- FAST : local change of the frequency delta calculation step
	- $-$  Step =  $3$  ou 0,8 (FAST or not)
	- Display of the FAST animated GIF

#### On timer (600ms):

- If the VFO dial delta is not zero, the client reckons the frequency delta and sends it with a GET request to the web **server**
- The client sends a GET request to the web server for each of the FT-857 parameters
- On data receipt updates the display

## Web client application sequencing

Managed by the jogDial.js module

On VFO knob drag (rotation) :

- The jogDial <u>function</u> counts the number of degrees since the init
- Storage of the current-rotation number

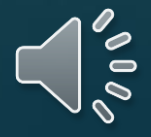

## Software bench

 **IDE Arduino for the ESP32 application Use of « ESP32 Sketch Data upload » for the SPIFFS memory upload (HTML, CSS, jogDial.js and web client images) ATOM editor for the web files (CSS, HTML, Javascript) Firefox, Edge and Samsung browser for the tests**

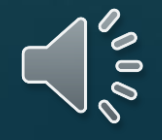

## IDE : Source directories structure <sup>12</sup>

FT857-Web-browser-CAT-ESP32 data FT857-Web-browser-CAT-ESP32.ino  $\circledcirc$ 

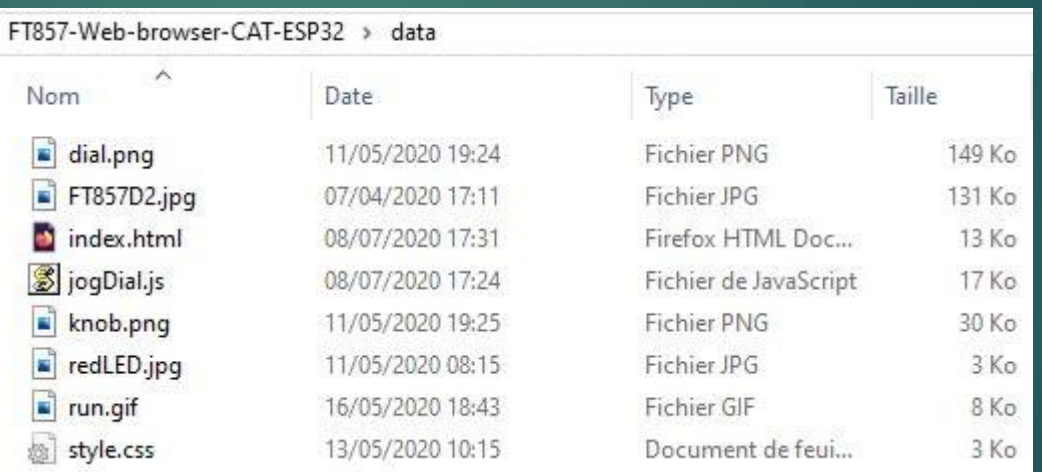

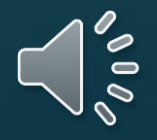

## IDE : Libraries

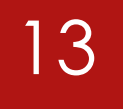

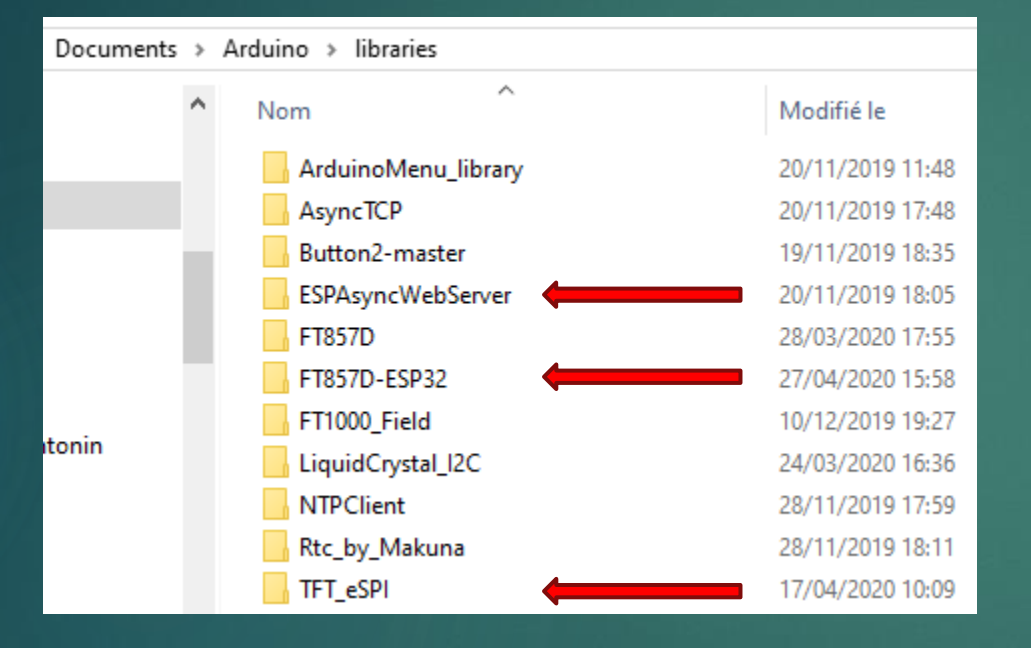

Asynchronous web Server library FT857D-ESP32 CAT library

TFT screen on SPI bus library

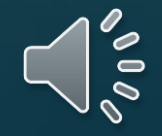

# References

- **My site: <https://f6czv.fr/>**
- **Code on Github : <https://github.com/Phil-f6czv/FT857-Web-browser-CAT-ESP32>**
- **Projects and tutorials of all kind for ESP32: <https://randomnerdtutorials.com/>**
- **Reference site for web developments (HTML, CSS, Javascript …): <https://www.w3schools.com/default.asp>**
- **ATOM editor: <https://atom.io/>**
- **Asynchronous Web Server on ESP32: <https://github.com/me-no-dev/ESPAsyncWebServer>**
- **TFT e\_SPI: [https://github.com/Bodmer/TFT\\_eSPI](https://github.com/Bodmer/TFT_eSPI)**
- **[Jogdial:](https://github.com/ohsiwon/JogDial.js) <https://github.com/ohsiwon/JogDial.js>**

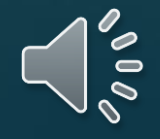